# **apostar com pix**

- 1. apostar com pix
- 2. apostar com pix :40 euro no deposit bonus
- 3. apostar com pix :jogos de pc gratuitos

### **apostar com pix**

Resumo:

**apostar com pix : Aproveite ainda mais em mka.arq.br! Faça seu primeiro depósito e receba um bônus imperdível!** 

contente:

Aviator Pinnacle: saiba como jogar e veja dicas - LANCE!

O Aposta Ganha est autorizado a receber, reter e pagar fundos em apostar com pix relao a um Titular de conta para fins de transaes e liquidaes em apostar com pix Cassino/Cassino ao Vivo. O Aposta Ganha reserva-se o direito de adicionar e remover jogos do site a seu prprio critrio. ApostaGanha: Cadastro

Qual o melhor jogo de aposta para ganhar dinheiro?

Single Deck Blackjack - RTP 99,69% - bnus at R\$ 500.

Para ganhar o bnus Aposta Grtis Leo Vegas basta acessar o site, realizar o cadastro e adicionar um depsito mnimo 5 de R\$25 na plataforma da operadora. Importante conferir e seguir os Termos e Condies (T&C) para ativar a oferta de 5 boas-vindas sem problemas.

Cdigo promocional LeoVegas: At R\$300 em apostar com pix aposta grtis (2024)

A Galeta Bet oferece um dos melhores bnus sem 5 depsito de todo o mercado. Voc pode ganhar 50 reais para apostar. Essa uma oferta de aposta em apostar com pix 5 dobro.

Melhores casas de apostas com apostas grtis - Estado de Minas

Quais os melhores cassinos com rodadas grtis do Brasil?

bet365. A 5 bet365 est entre as principais casas de apostas online do Brasil e do mundo. ...

Betano. A Betano outra marca 5 entre as casas de apostas mais consolidadas do mercado brasileiro. ...

Betfair. ...

**Betmotion** 

KTO. ...

LeoVegas.

Cassinos com rodadas grtis: conhea 15 sites 5 confiveis

\n

metropoles : apostas : cassino : cassinos-com-rodadas-gratis

Lista completa dos cassinos com Bnus Grtis em apostar com pix 2024

9.9. Betano 5 Score. Muito bom. 9.9. ...

9.5. Vaidebet Score. Muito bom. 9.7. ...

Betmotion. 9.7. Betmotion Score. Muito bom. ...

9.9. Bet365 Score. Muito 5 bom. Bet365 Reviews. ...

1xBet. 9.8. 1xBet Score. Muito bom. ...

Bet7k. 9.7. Bet7k Score. Muito bom. ...

KTO. 9.6. KTO Score. ...

Aposta 5 Real. 9.4. Aposta Real Score.

Cassinos com bnus sem Depsito: Jogue Grtis em apostar com pix 2024! \n

em : apostas : cassinos-com-bonus-sem-deposito

Mais 5 itens...

### **apostar com pix :40 euro no deposit bonus**

### **apostar com pix**

A **aposta** no futebol é uma atividade divertida que pode trazer não só emoção, mas também uma possibilidade de ganhar dinheiro. No entanto, é importante lembrar que a **aposta** deve ser vista como uma forma de entretenimento e nunca deve ser usada como fonte de renda principal.

#### **apostar com pix**

Uma **aposta** no futebol é quando você coloca dinheiro em apostar com pix um determinado resultado de um jogo de futebol. As **apostas** podem ser feitas em apostar com pix diferentes mercados, como o vencedor do jogo, o número de gols, o primeiro gol, entre outros.

#### **Como começar a apostar no futebol?**

Para começar a **apostar** no futebol, é necessário se cadastrar em apostar com pix um site de **apostas**. Existem muitas opções disponíveis, mas é importante escolher um site confiável e regulamentado.

Depois de se cadastrar, é necessário fazer um depósito no site usando um dos métodos de pagamento disponíveis. Em seguida, você pode escolher o jogo em apostar com pix que deseja **apostar** e selecionar o mercado desejado.

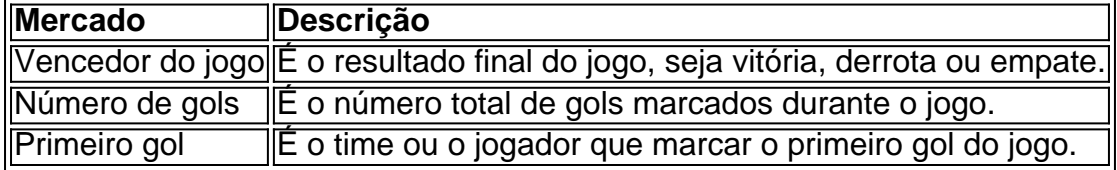

Após selecionar o mercado, é preciso informar a quantidade que deseja **apostar** e confirmar a **aposta**. É importante lembrar que quanto mais risco, maior será o potencial de ganho, mas também maior será a chance de perder.

#### **O que fazer depois de vencer uma aposta no futebol?**

Após vencer uma **aposta** no futebol, é possível retirar o dinheiro ganho ou deixá-lo no site para fazer mais **apostas**. É importante ressaltar que antes de fazer uma retirada, é necessário verificar se o site tem alguma taxa de saída.

### **Conclusão**

A **aposta** no futebol pode ser uma atividade divertida e emocionante, mas é importante lembrar que só deve ser feita com responsabilidade e conscientização. É recomendável definir um orçamento e nunca **apostar** dinheiro que não se pode perder. Além disso, é importante escolher um site confiável e regulamentado para se cadastrar.

#### **Perguntas frequentes**

#### **1. Qual é a melhor casa de apostas?**

A melhor casa de **apostas** depende das preferências de cada pessoa. No entanto, é importante escolher um site que seja confiável e regulamentado.

#### **2. É possivel apostar em apostar com pix qualquer jogo de futebo**

As apostas de sinuca online se tornaram extremamente populares nos últimos anos. Com a crescente popularidade do jogo, as casas de apostas online começaram a oferecer diversas opções de apostas nesta modalidade. Na Betway, por exemplo, você encontra as melhores apostas em apostar com pix sinuca/snooker do mercado brasileiro.

O que é Sinuca?

Sinuca, também chamada de snooker, é um jogo de bilhar que consiste em apostar com pix colocar diferentes bolas em apostar com pix buracos localizados em apostar com pix uma mesa, por meio da utilização de uma bola branca e uma tacada. O jogo se divide em apostar com pix varios frames, e um jogador or equipe vence um frame se marcar mais pontos que o adversário. Um jogador ou equipe ganha o encontro (match) se vencer um número predefinido de frames. Como Apostar em apostar com pix Sinuca Online?

Apostar em apostar com pix sinuca online é relativamente fácil. Primeiramente, é necessário escolher um site de apostas confiável e registrar uma conta. Depois disso, é possível navegar pelas diversas opções de apostas e escolher a que melhor se adapte ao seu perfil de apostador. As apostas em apostar com pix sinuca podem ser feitas antes do jogo ou ao vivo, aumentando a emoção e as possibilidades de ganhar.

## **apostar com pix :jogos de pc gratuitos**

Carta da Austrália

é um boletim semanal do nosso escritório na Austrália.

Assine-se! Inscreva se

para obtê-lo por emails.

Quando minha esposa me enviou uma mensagem sobre um esfaqueamento no shopping center apostar com pix Bondi Junction, Sydney sábado passado (sábado), ela tinha acabado de sair do centro comercial e não parecia especialmente preocupada. Eu estava na Mauí numa viagem com meu filho ou sogro para garantir que o Times nunca perdesse nenhuma história potencial! Verifiquei com meus colegas no nosso centro de edição apostar com pix Seul. Eles já estavam monitorando a situação e, inicialmente sem informações sobre vítimas zero todos nós estávamos assumindo que era um episódio pequeno - talvez uma briga bar ou violência doméstica – isso seria horrível sim mas provavelmente não valeria cobrir para o público global!

Depois a situação mudou. De repente, houve relatos de cinco ou mais mortes! Meu filho que vai para escola perto do shopping e muitas vezes anda por aí com amigos começou recebendo mensagens brancas dos colegas da turma apostar com pix um local onde havia sido atingido pelo ataque durante o incidente; ele relatou ter trabalhado nas vítimas numa loja lá mesmo quando estava no prédio das lojas: "Meus filhos me mostraram uma faca branca na qual estavam usando algum tipo...".

Eu o avisei que apenas olhar para essas imagens iria afetá-lo emocionalmente - e contribuiu alguns parágrafos de um rascunho inicial da história, publicado no site do The Times poucos minutos depois. A partir daí eu entregued principalmente aos meus colegas incluindo dois australianoes quem começou apostar com pix carreira apostar com pix nosso escritório Sydney antes passarem à novos empregos na Londres ou Seul

Todos ficamos chocados com a violência horrível apostar com pix uma cidade e um país que geralmente é tão seguro. No início, eu temia ser caso de terrorismo ou o fim do conflito Israel-Gaza: dois terços da população judaica vive nos subúrbioes orientais onde ocorreu esse ataque; Westfield foi cofundada por outro empresário judeu mais proeminente na Austrália Dentro da rede de mensagens adolescentes do meu filho, havia rumores concorrentes ao longo dessas linhas - alguém disse que o atacante era pró-Israel e outro dizia parecer árabe. Ambas as alegações estavam erradas? Então também foi um aviso para dois agressores incluindo uma

pessoa fugida!

"Há tanta desinformação", disse meu filho.

Conseguimos manter todas essas falsidades fora de nossos artigos. Se nada mais, a experiência foi uma lição para meu filho 15 anos nos desafios da análise verdade das suposições e do alarme apostar com pix um smartphone-driven social media era ndice 1

Para mim, também foi um lembrete da necessidade de relatórios cuidadosos e ceticismo no calor do momento emocional das notícias. Neste caso eu estava mais envolvido que o habitual porque a cena dos crimes era tão familiar - Westfield apostar com pix Bondi Junction é onde vamos ao cinema como uma família; É aí quem compramos roupas para voltar à escola? Onde meus adolescentes brincam com flertes!

Minha esposa e filha tinham deixado um supermercado no shopping (como o recibo da minha mulher mostrou) apenas alguns minutos antes do homem começar seu ataque, esfaqueando quase 20 pessoas incluindo uma menina de 9 meses matando seis. E como os nomes das vítimas vazaram recebemos a má notícia sobre apostar com pix conexão íntima - Um dos mortos foi mãe duma garota que conhecemos há anos através dessas atividades compartilhadas para crianças: alguém apostar com pix nosso círculo familiar com amigos ou familiares locais acolhedores;

Naquela primeira noite após o ataque, acordei às 3 da manhã no escuro de um quarto do hotel longe dos Sydneys ouvindo meu filho respirar na cama ao lado e pensando: O que eu teria feito se estivesse lá?

Meu primeiro pensamento não foi tirar uma {img} ou gravá-la para um artigo, como eu tinha feito no passado ao cobrir guerra e outros desastres. Em vez disso imaginei pegar algo de alguma loja que jogasse na faca do homem - talvez com o copo da Target sour a glande (um vidro) – Ou outra coisa dura... Bolas bocce vieram à mente se pudesse ter encontrado bolas bícepes! Estes eram pensamentos delirantes, sonhos febriis do jet-lag e impotência. Mas talvez apostar com pix algum lugar disso tudo haja um ponto para os leitores lembrarem: A mídia não é apenas uma empresa; Não só o serviço a que se inscrever ou amar (ou odiar). O jornalismo no seu núcleo são simplesmente as coleções dos seres humanos comuns – seus vizinhos - aquela pessoa com quem você vê na loja!

s vezes, a notícia – e as piores notícias de todas envolvendo morte ou tragédia - chega tão perto da nossa casa quanto para aqueles sobre quem escrevemos.

Aqui estão as nossas histórias da semana.

Apreciando a Carta da Austrália? Inscreva-se aqui ou encaminhe para um amigo.

Author: mka.arq.br Subject: apostar com pix Keywords: apostar com pix Update: 2024/7/4 20:10:48